## Performans Öndeğerleri

Performans Öndeğerleri, performans kaydı ekleme ve toplu performans kaydı üretme işlemlerinde kullanılacak olan öndeğerlerin tanımlandığı bölümdür. Performans Öndeğerleri, Performans Yönetimi program bölümünde Tanımlar menüsü altında yer alır. Yeni öndeğer tanımlamak ve varolan kayıtlar üzerinde yapılacak işlemler için ilgili simgeler ile sağ fare tuşu ve Bilgiler menü seçenekleri kullanılır.

Performans Öndeğerleri ekranında yer alan alanlar ve içerdiği bilgiler şunlardır:

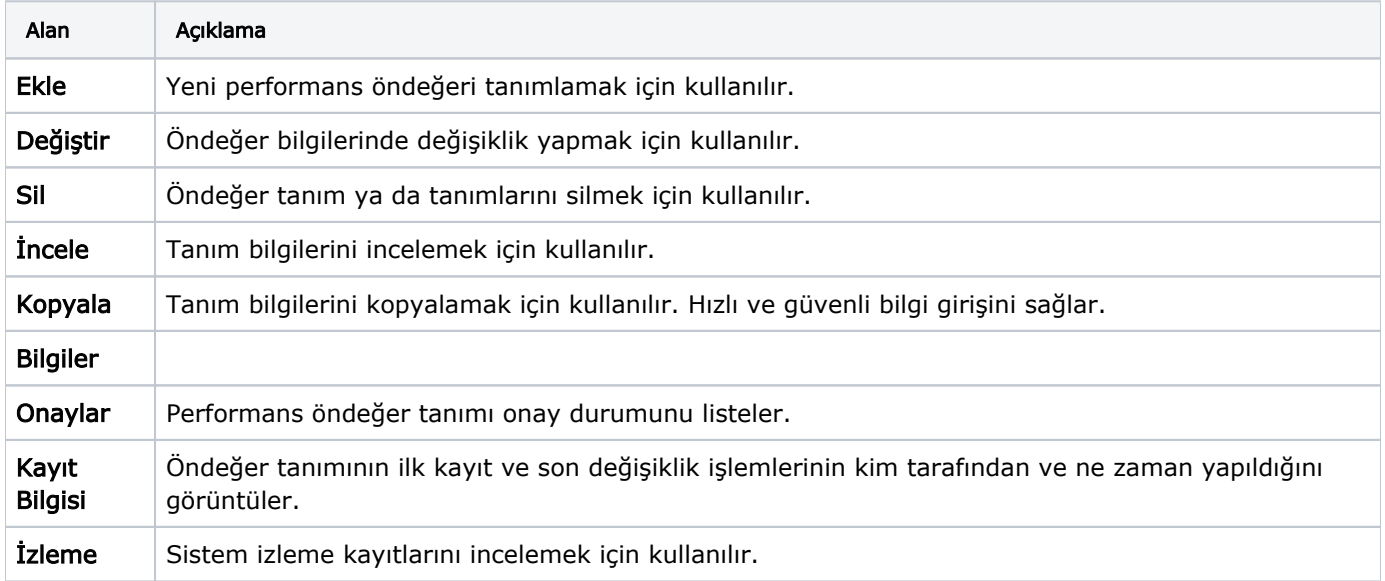